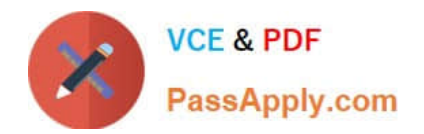

# **C\_BRSOM\_2020Q&As**

SAP Certified Application Associate - SAP Billing and Revenue Innovation Mgmt. - Subscription Order Management

## **Pass SAP C\_BRSOM\_2020 Exam with 100% Guarantee**

Free Download Real Questions & Answers **PDF** and **VCE** file from:

**https://www.passapply.com/c\_brsom\_2020.html**

### 100% Passing Guarantee 100% Money Back Assurance

Following Questions and Answers are all new published by SAP Official Exam Center

- **8 Instant Download After Purchase**
- **83 100% Money Back Guarantee**
- 365 Days Free Update
- 800,000+ Satisfied Customers

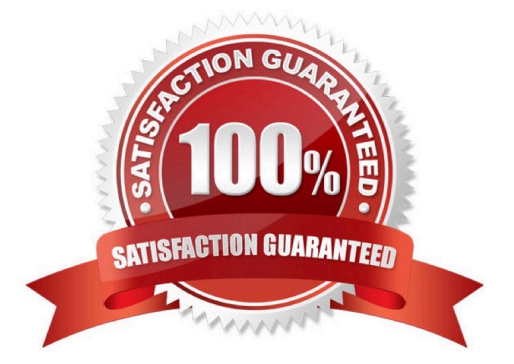

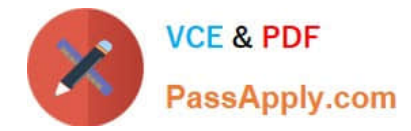

#### **QUESTION 1**

What status can a billable item have? (Choose 3)

- A. New
- B. Reversed
- C. Billable excepted
- D. Billed
- E. Raw
- Correct Answer: CDE

#### **QUESTION 2**

Your project requires that some customers use different clearing rules. This rule prioritizes open receivables for certain products.

Which SAP object do you use to define this payment clearing rule?

- A. Product
- B. Main- Subtransaction
- C. General ledger account
- D. Cost center

Correct Answer: B

#### **QUESTION 3**

Which functionality has to be enabled for the re-rating process in SAP Convergent Invoicing?

- A. Consumption item management
- B. Raw item management
- C. Billable item management
- D. Rated item management

Correct Answer: A

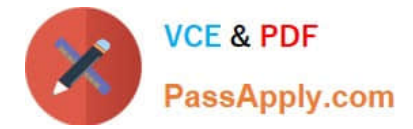

#### **QUESTION 4**

You want to add an open item from a contract account to an invoice for the same contract account. Which SAP S/4HANA feature can you use?

- A. Preliminary Invoice
- B. Invoice trigger
- C. Invoice group
- D. Invoice function

Correct Answer: D

#### **QUESTION 5**

Which attributes are use das summarization criteria for General Ledger transfer? (Choose 3)

- A. Tax code
- B. Company Code
- C. General Ledger account
- D. Business partnert
- E. Material master data
- Correct Answer: ABC

[C\\_BRSOM\\_2020 VCE](https://www.passapply.com/c_brsom_2020.html) **[Dumps](https://www.passapply.com/c_brsom_2020.html)** 

[C\\_BRSOM\\_2020 Study](https://www.passapply.com/c_brsom_2020.html) **[Guide](https://www.passapply.com/c_brsom_2020.html)** 

[C\\_BRSOM\\_2020](https://www.passapply.com/c_brsom_2020.html) **[Braindumps](https://www.passapply.com/c_brsom_2020.html)**